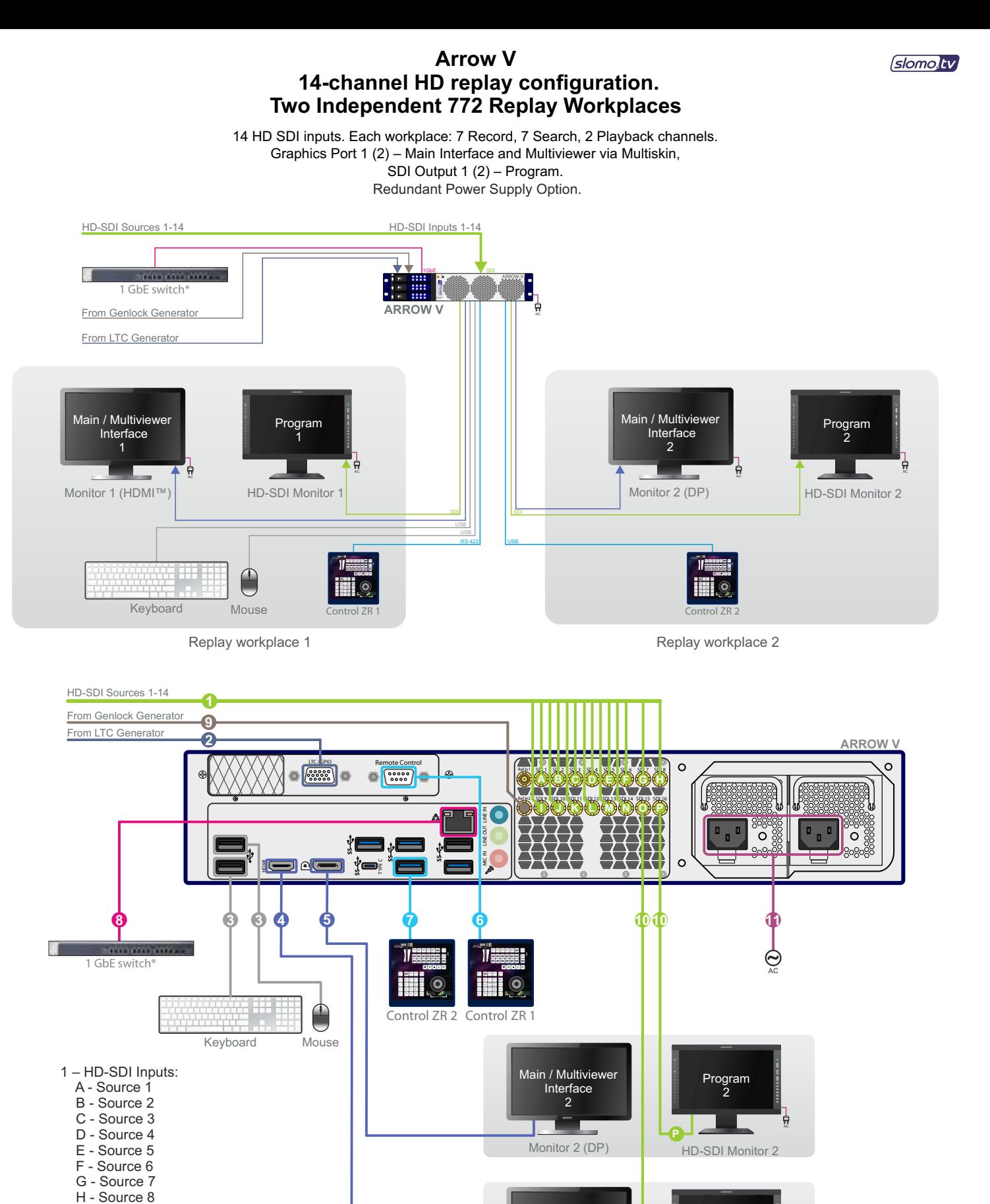

 M - Source 13 N - Source 14 Monitor 1 (HDMI™) 2 – LTC Input 3 – Keyboard and Mouse 4 – Main/Multiviewer Interface 1 (HDMI™ 1920 x 1080 ) 5 – Main/Multiviewer Interface 2 (DP 1920 x 1080) 6 – Remote control 1 - Control ZR INCOL 7 – Remote control 2 - Control ZR 8 – 1 GbE Use Slomo 900 .003. 043. 10 Cable 9 – Reference Input

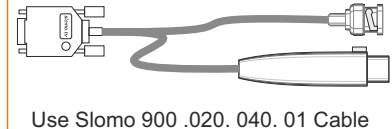

for LTC Input Connection

10 – HD-SDI Outputs: O - Program 1

 I - Source 9 J - Source 10 K - Source 11 L - Source 12

- P Program 2
- 11\*\* AC 110/220V 60/50Hz

*\* – not included*

HD-SDI Monitor 1

**O**

≋ा

for BNC Connections 1, 9, 10

Main / Multiviewer Interface 1

Program 1

*\*\* – redundant power supply option*